Source file: arraydemo.f

```
c===========================================================
c arraydemo.f: Program which demonstrates manipulation
      of 'run-time' dimensioned arrays in Fortran.
c
c The program accepts two integer arguments which
c specify the bounds for the two-dimensional arrays
c which are to be defined and manipulated.
c
      The basic guidelines are as follows:
c
c (1) To deal with run-time defined dimensions,
              perform all array manipulation (including
c input and output) in SUBPROGRAMS rather
c that the main program.
c
c (2) Always pass ALL bounds of an array, along
              with the array itself, to subprograms which
c are to manipulate the array.
c
c (3) Declare sufficient storage in the main routine
c to deal with the largest array(s) you<br>c anticipate dealing with, but make sure
              anticipate dealing with, but make sure that
c you always check that the size of the storage
c is sufficient
c
c (4) An address of a location in a ONE dimensional
c array can be passed to a subprogram expecting
              a multi-dimensional array.
c===========================================================
                      arraydemo
      implicit none
      integer iargc, i4arg
                                              \mathcal{C}_\mathrm{c}c Single-dimensioned array which can be used to provide
c storage for the multi-dimensional array manipulation.
c ("Poor-man's memory allocation")
c-----------------------------------------------------------
      integer maxq<br>parameter (maxq
                   (maxq = 100 000)real*8 q(maxq)
c-----------------------------------------------------------
c 'Pointer' to next available location in 'q'
c-----------------------------------------------------------
      integer qnext
c-----------------------------------------------------------
      'Pointers' for three 2-D arrays ('a1', 'a2', and 'a3')
c-----------------------------------------------------------
      integer narray
      parameter ( narray = 3 )
      integer a1, a2, a3
c-----------------------------------------------------------
c Array bounds which are to be defined at run time
c-----------------------------------------------------------
      integer n1, n2
c-----------------------------------------------------------
c Get the desired array bounds from the command-line
c and check that there is sufficient 'main-storage'.
c-----------------------------------------------------------
      if( iargc() .ne. 2 ) go to 900
      n1 = i4arg(1, -1)n2 = i4arg(2, -1)if( n1 .le. 0 .or. n2 .le. 0 ) go to 900
      if( narray * n1 * n2 .gt. maxq ) then
         write(0,*) 'arraydemo: Insufficient main storage'
         stop
      end if
c-----------------------------------------------------------
      Initialize the main storage pointer \dotsc-----------------------------------------------------------
      qnext = 1c-----------------------------------------------------------
c ... and set up the 'pointers' for the two arrays
      with bounds (n1,n2).
                                    c-----------------------------------------------------------
      a1 = qnext
```

```
qnext = qnext + n1 * n2a2 = qnext
       qnext = qnext + n1 * n2
       a3 = q_{\text{next}}c-----------------------------------------------------------
c Define and manipulate the 2-d arrays using various
c subroutines.
c-----------------------------------------------------------
       call load2d( q(a1), n1, n2, 1.0d0 )
call load2d( q(a2), n1, n2, -1.0d0 )
       call add2d( q(a1), q(a2), q(a3), n1, n2 )
c-----------------------------------------------------------
c Dump the 3 arrays to standard error.
c-----------------------------------------------------------
call dump2d( q(a1), n1, n2, 'a1' )
       call dump2d( q(a2), n1, n2, 'a2' )
call dump2d( q(a3), n1, n2, 'a1 + a2' )
       stop
900 continue
          write(0,*) 'usage: arraydemo <n1> <n2>'
       stop
       end
c-----------------------------------------------------------
      Loads a 2-D array with the values:
c
      a(i,j) = sc * (100 * j + i)c-----------------------------------------------------------
       subroutine load2d(a,d1,d2,sc)
          implicit none
          integer d1, d2
          real*8 a(d1.d2)real*8 sc
          integer i, j
          do j = 1 , d2
             do i = 1 , d1
                a(i,j) = sc * (100.0d0 * j + i)end do
          end do
          return
       end
c-----------------------------------------------------------
c Adds 2-D arrays 'a1' and 'a2' element-wise and returns
c result in 'a3'
c-----------------------------------------------------------
       subroutine add2d(a1,a2,a3,d1,d2)
          implicit none
          integer d1, d2<br>real*8 a1(d1.d2).a2
                         a1(d1, d2), a2(d1, d2), a3(d1, d2)integer i, j
          do j = 1 , d2
              do i = 1 , d1
a3(i,j) = a1(i,j) + a2(i,j)
              end do
          end do
          return
       end
c-----------------------------------------------------------
c Dumps 2-d array labelled with 'label' on stderr
c-----------------------------------------------------------
subroutine dump2d(a,d1,d2,label)
          implicit none
          integer d1, d2<br>real*8 a(d1. d2)a(d1,d2)
```

```
character*(*) label
                                                        \,6\,36
                                                                  216
                                                                        1296
                                                        \overline{7}343integer
                    i,
                             \mathbf{i}.
                                    st
                                                            49
                                                                        2401
                                                            64
                                                                  512
                                                                        4096
                                                        \, 8 \,if (d1 .gt. 0 .and. d2 .gt. 0 ) then\alpha81
                                                                  729
                                                                        6561
          urite(0,100) label
                                                        10100
                                                                 1000
                                                                       10000
          format ( / << ',A, ' >>>'/)<br>do j = 1, d2
100
                                                        lnx1 2> nth 1 2 < powers
             st = 11\quad1110
             \frac{1}{2}2\,4write(0, 120) (a(i, j), i = st, min(st+7, d1)) 39
               format('',8F9.3)<br>st = st + 8
 1204165 25
            if(st.le.d1) go to 110<br>if(j.lt.d2) write(0,*)
                                                        6367 49
          end do864end if
                                                        98110 100
       return
                                                        lnx1 3> nth 1 3 1 < powers
     end
                                                        1 1 1
                                                        2823\,27\,3Source file: arraydemo-output
                                                        46445, 125, 56 216 6
                                                        734378 5 1 2 8
                                                        9 7 2 9 9
                                                        10 1000 10
lnx1 1> make arraydemo
lnx1 2> arraydemo
usage: arraydemo < n1 > < n2lnx1 3> arraydemo 3 4
 << a1 >>>
  101.000 102.000 103.000
  201.000 202.000 203.000
  301.000 302.000 303.000
  401.000 402.000 403.000
 << a2 >>>
 -101.000 - 102.000 - 103.000-201.000 - 202.000 - 203.000-301.000 -302.000 -303.000-401.000 - 402.000 - 403.000<< a1 + a2 >>>
    0.0000.000 0.0000.000 0.000 0.0000.0000.000 0.0000.0000.0000.000Source file: nth-output
```
# Illustrates use of 'nth', a script/filter available on the and machines for selecting columns from standard input

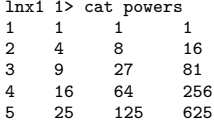